# **MAYET SEPTEMBER PROCEDURE CHECKLIST**  $K - 8$

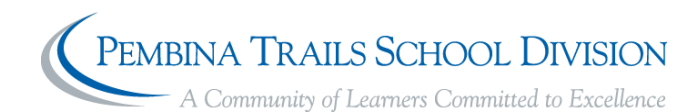

**To ensure a smooth start to the school year, follow the order of this checklist exactly.**

#### **1 st - General Tasks**

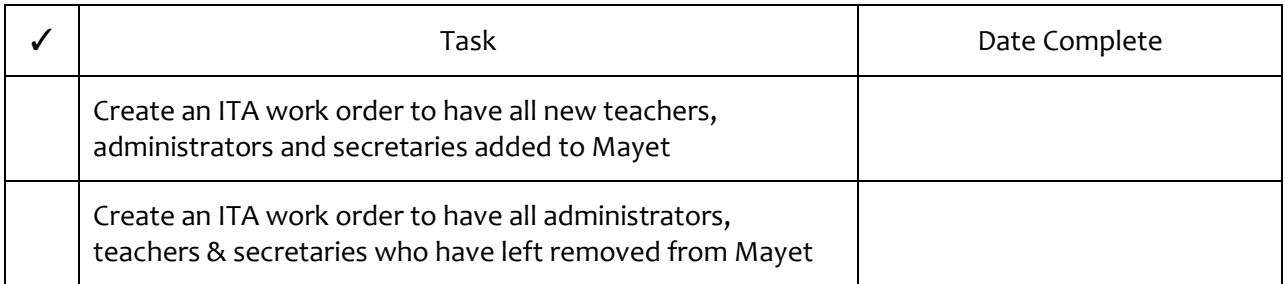

## **2 nd - School Records**

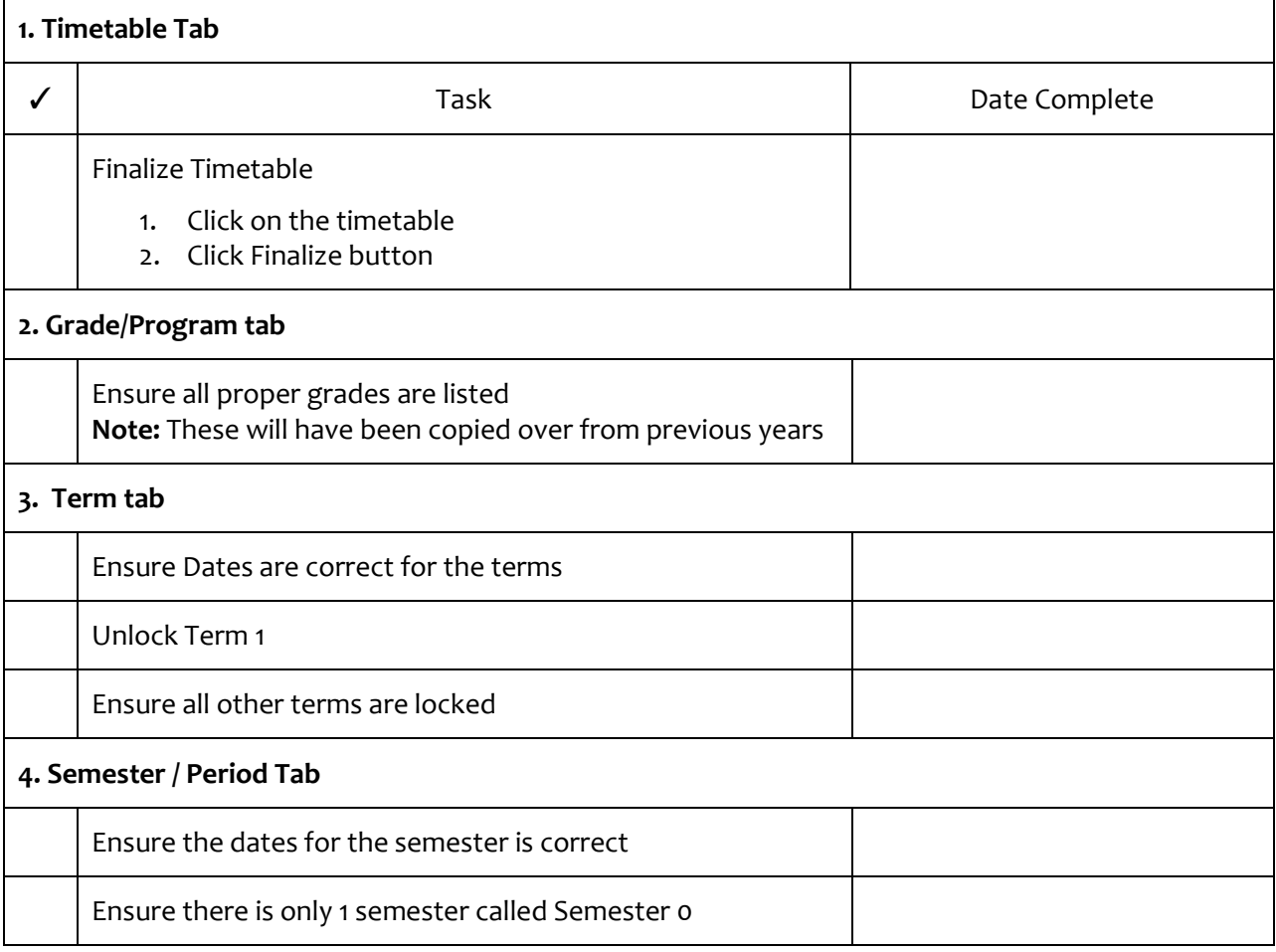

### **MAYET SEPTEMBER PROCEDURE CHECKLIST**  $K - 8$

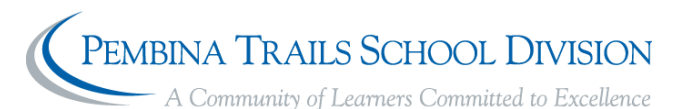

**5. Room Tab** ✓ Task Date Complete Ensure all rooms are listed **Note:** These will have been carried over from last year Add any missing rooms Delete any unused or duplicated rooms **6. Teacher / Advisor Tab** Create any new teacher groups needed for the school year Remove any unused teacher groups Remove any duplicate teacher groups **Note:** Only 1 teacher group is needed per teacher with a homeroom assigned **7. Course Tab** Ensure all courses offered are listed **Note:** These will have been carried over from last year Remove any courses not being offered **8. Section Tab** Add each section for every class offered Ensure the correct Minutes per Cycle have been entered for the French classes. Remove any unused course sections **IMPORTANT:** Ensure that the correct teacher group is assigned to each section under the Teacher column **IMPORTANT:** Ensure that the correct Homeroom that is being taught is assigned to each section under the room column

**MAYET SEPTEMBER PROCEDURE CHECKLIST**  $K - 8$ 

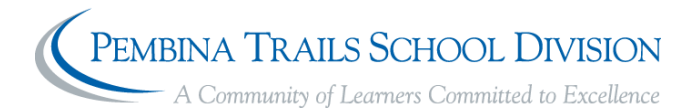

#### **3 rd - Student Records**

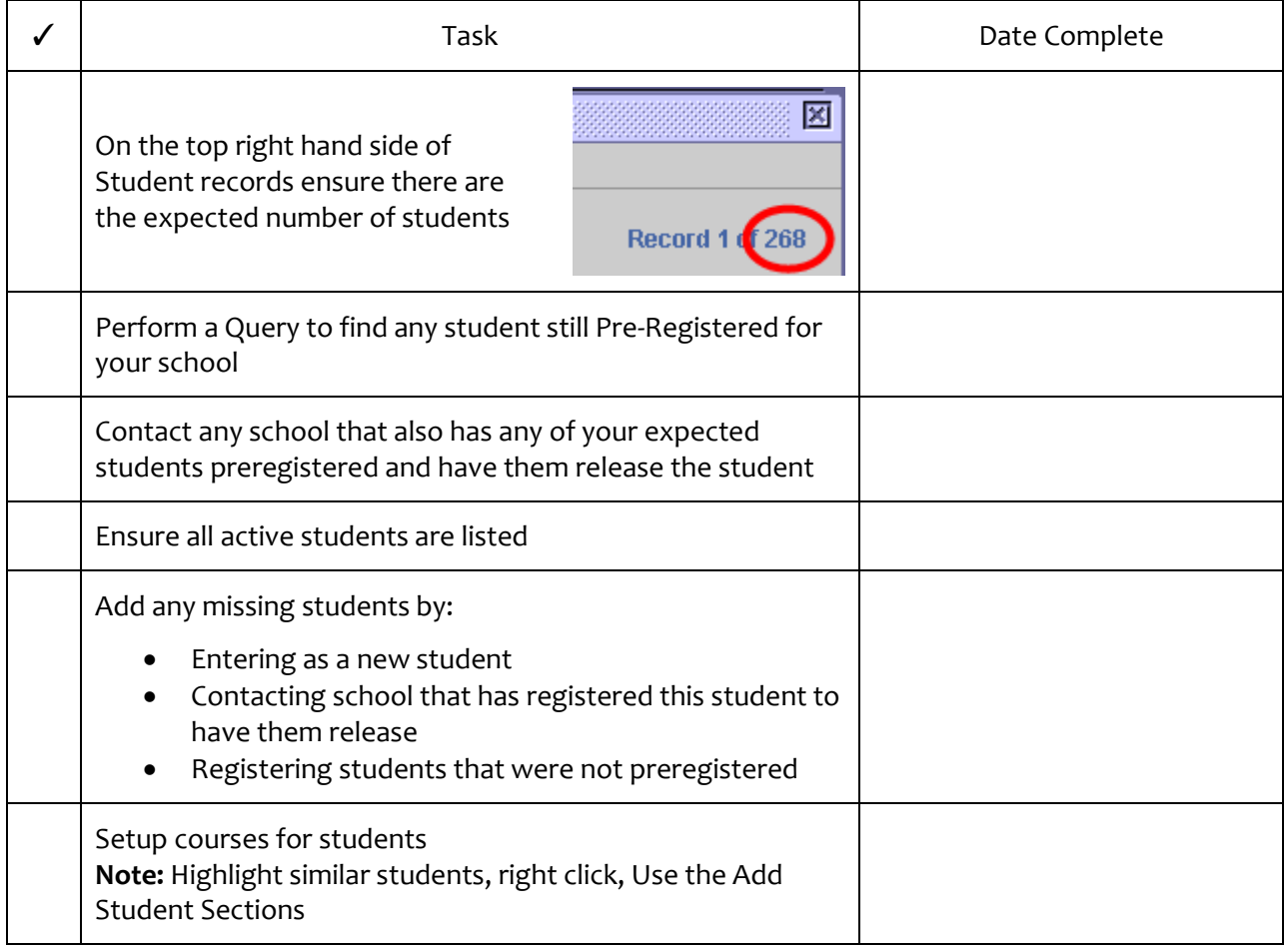